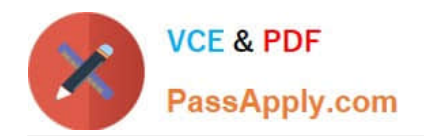

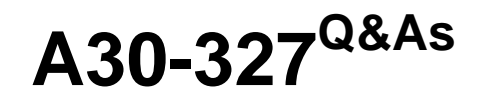

## AccessData Certified Examiner

# **Pass AccessData A30-327 Exam with 100% Guarantee**

Free Download Real Questions & Answers **PDF** and **VCE** file from:

**https://www.passapply.com/a30-327.html**

## 100% Passing Guarantee 100% Money Back Assurance

Following Questions and Answers are all new published by AccessData Official Exam Center

**63 Instant Download After Purchase** 

- **83 100% Money Back Guarantee**
- 365 Days Free Update
- 800,000+ Satisfied Customers

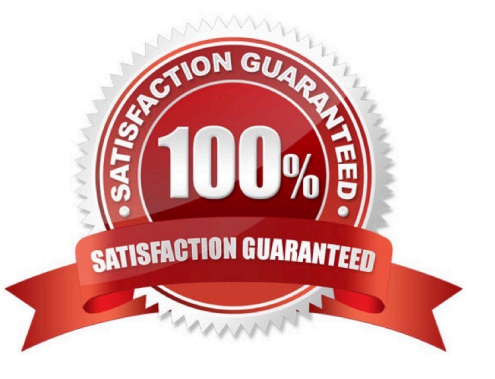

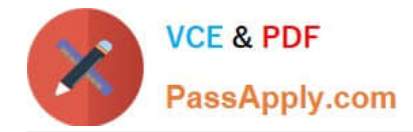

#### **QUESTION 1**

You used FTK Imager to create several hash list files. You view the location where the files were exported. What is the file extension type for these files?

- A. .txt = ASCII Text File
- B. .dif = Data Interchange Format
- C. .prn = Formatted Text Delimited
- D. .csv = Comma Separated Values

Correct Answer: D

### **QUESTION 2**

- In FTK, which two formats can be used to export an E-mail message? (Choose two.)
- A. raw format
- B. XML format
- C. PDF format
- D. HTML format
- E. binary format
- Correct Answer: AD

#### **QUESTION 3**

What happens when a duplicate hash value is imported into a KFF database?

- A. It will not be accepted.
- B. It will be marked as a duplicate.
- C. The database will be corrupted.
- D. The database will hide the duplicate.

Correct Answer: A

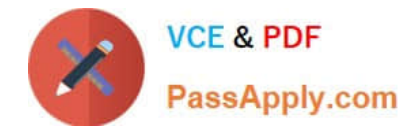

#### **QUESTION 4**

Which data in the Registry can the Registry Viewer translate for the user? (Choose three.)

- A. calculate MD5 hashes of individual keys
- B. translate the MRUs in chronological order
- C. present data stored in null terminated keys
- D. present the date and time of each typed URL
- E. View Protected Storage System Provider (PSSP) data

Correct Answer: BCE

#### **QUESTION 5**

Using the FTK Report Wizard, which two options are available in the List by File Path window? (Choose two.)

- A. List File Properties
- B. Export to the Report
- C. Apply a Filter to the List
- D. Include Registry Viewer Reports

Correct Answer: BC

[Latest A30-327 Dumps](https://www.passapply.com/a30-327.html) [A30-327 Practice Test](https://www.passapply.com/a30-327.html) [A30-327 Exam Questions](https://www.passapply.com/a30-327.html)